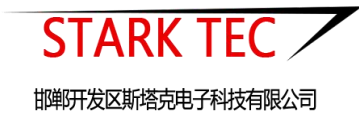

# ST-DSH01 电子水尺

使用说明书

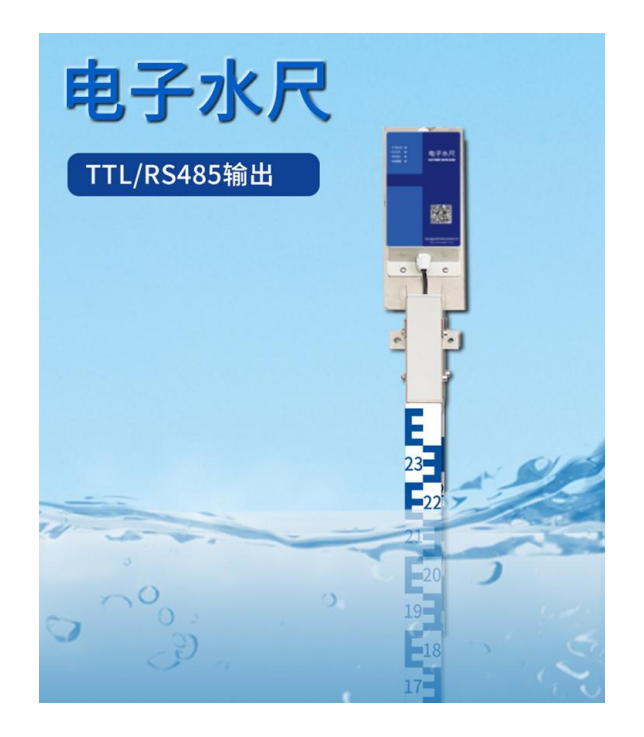

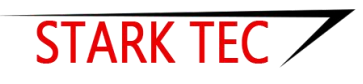

邯郸开发区斯塔克电子科技有限公司

智慧气象、智慧环境、智慧农业、智慧水利 ·解决方案供应商!

## 一、产品简介

电子水尺采用进口 MCU 芯片,通过内部数字电路通讯,利用微 弱导电性原理,测量电极水位获得实时数据。水位数据只取决于 电极间距,数据准确,稳定可靠。本传感器有效避免了传统水位 传感器的零漂、温漂,受水质、杂草影响的缺点。

传感器自身采用不锈钢工艺,内部使用特殊材料处理,产品具有 防腐、防冻、耐热、耐老化的特点,可在各种水利测量中应用。 它具有安装方便、测量准确、数据稳定、环境要求宽松等特点。 可应用与可应用于城市积水、水库、湖泊、河流、灌区等场合。

### 二、产品特点

\*采用进口 MCU 芯片,数据采集稳定可靠。

\*误差固定,不会随着量程的扩大而改变,可以保证精确 1cm。 \*采用先进的生产工艺技术,不锈钢防护外壳,具备高可靠性及 抗干扰性能;

\*内部用高性能的密封材料进行特殊处理,具有防腐、防冻、耐 热、耐老化的特点;

\*不受大气温度、压力、湿度、含沙量、冰冻等外界因素的影响; \*不受泥桨、污液和腐蚀性液体等污染物及沉淀物的影响; \*外部有刻度,方便测量对比与人工观测

### 三、技术参数

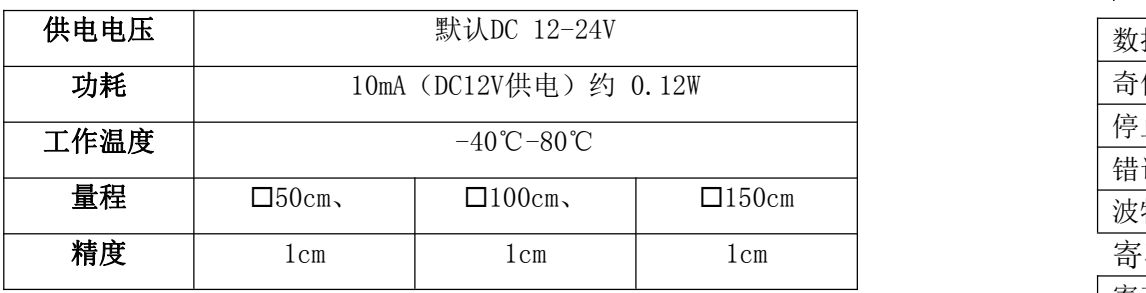

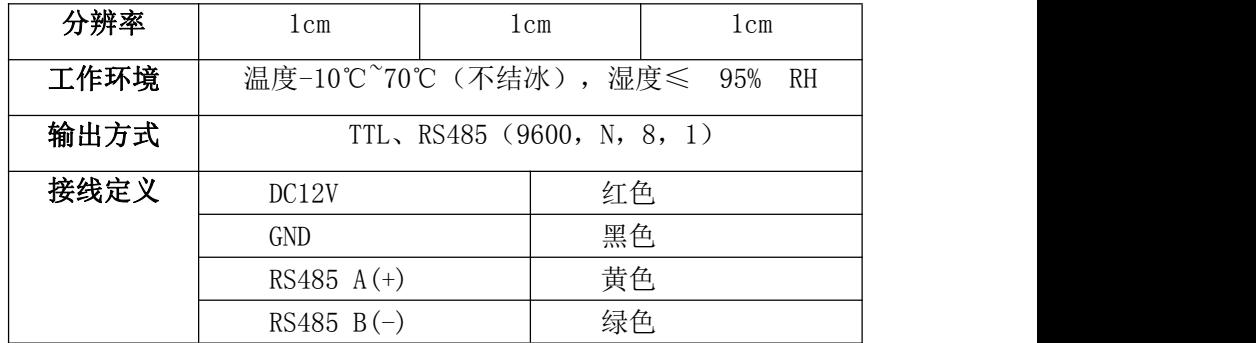

#### 四、配置清单

- 1、传感器一个
- 2、传感器引线(或变送器线)一根
- 3、传感器固定螺栓一套
- 4、保修卡、合格证、接线说明各一份

#### 五、安装方法:

方法一: 悬吊法: 将 PVC 或钢管固定在墙上、水库边, 将水尺用 螺栓悬吊在已经固定的管子里即可。此方法适用于墙面不太平 整,有人为破坏可能的场合。

方法二:螺栓固定法:直接使用不锈钢膨胀螺栓固定在平整的墙 面上。此方法适用于平整的墙面,且没有人为破坏可能的场合。

### 六、Modbus 协议

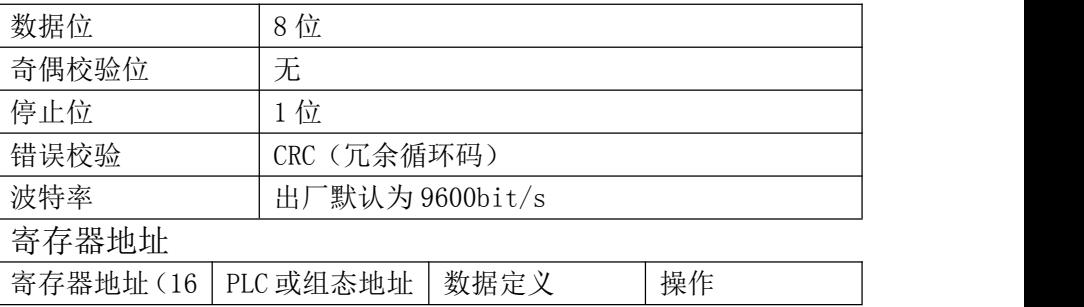

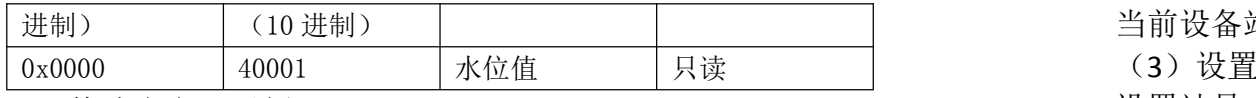

6.1 格式定义及示例

(1)读取设备(站号 0x02)水位值

### 主机问询帧(16进制): 02 03 00 00 00 01 84 39

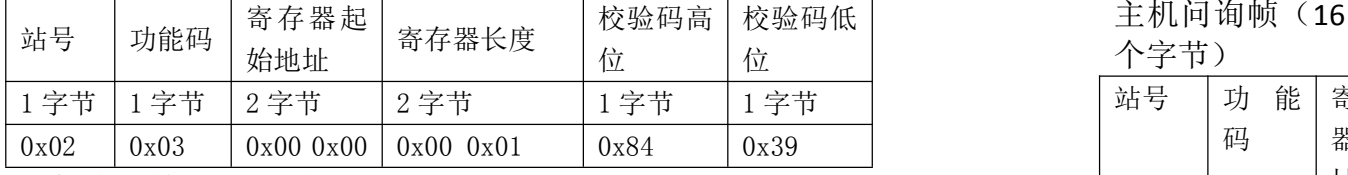

#### 从机应答帧(16 进制): 02 03 02 00 23 BD 9D

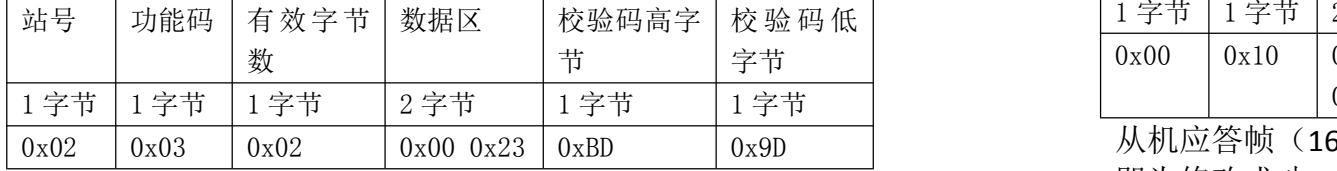

水位计算=00 23(16 进制)=35cm

#### (2)读读取设备站号,即寄存器 0x1000(16 进制)

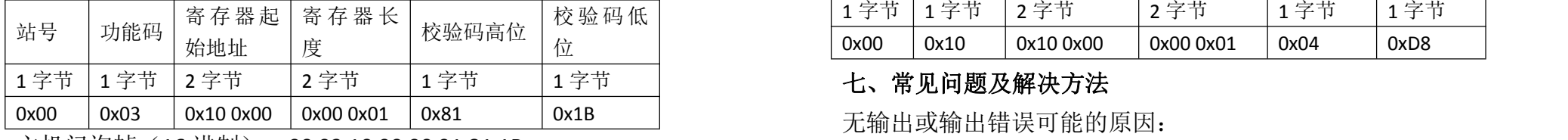

主机问询帧 (16 进制): 00 03 10 00 00 01 81 1B

从机应答帧(16 进制): 00 03 02 00 15 8C D8

| 站号   |      | 功能码 有 效 字 <br>节数 | 数据区       | 校验码高字节丨 | 校验码低<br>字节 |
|------|------|------------------|-----------|---------|------------|
| 1字节  | 1字节  |                  | 2字节       | 1 字节    | 字节         |
| 0x00 | 0x03 | 0x02             | 0x00 0x15 | 0x8C    | 0xD8       |

当前设备站号=00 15(16 进制)=21(10 进制)

(3)设置站号

设置站号, 即寄存器 0x1000, 可设置为 0-255 (16 讲制)。

使用 0 站号(广播站号)可以设置任何地址, 修改后立即生效。 例: 将设备站号改为 03

校验码高 校验码低 主机问询帧(16 进制):00 10 10 00 00 01 02 00 03 FA 00 (11 位 はんじょう しゅうしゃ つくり かんしゅう かんしゅう かんしゅう かんしゅう しゅうしゅう かいしゅう かんしゅう かんしゅう かんしゅう しゅうしゅう しゅうしゅう

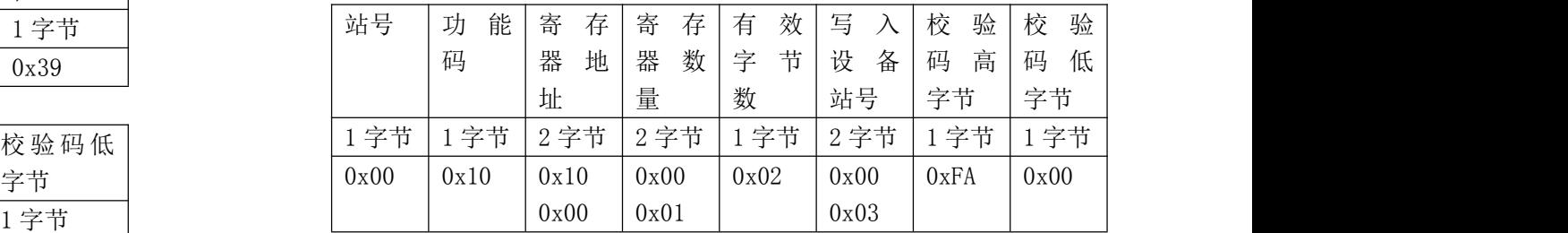

从机应答帧(16 进制): 00 10 10 00 00 01 04 D8 (7 个字节), 即为修改成功。

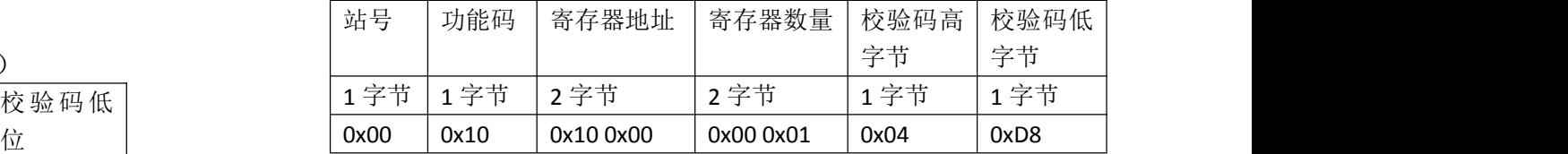

无输出或输出错误可能的原因:

- ①、电脑有 COM 口,选择的口不正确。
- ②、波特率错误。
- ③、485 总线有断开,或者 A、B 线接反。

数据区 | 校验码高字节 | 校验码低 | ④、设备数量过多或布线太长,应就近供电,加 485 增强器,同 字节 时增加 120Ω终端电阻。

⑥、设备损坏。